## *PMP EXAM FORMULAS (PMBOK 5th Edition)*

# *PERT Estimation Formulas*

Standard Deviation  $=$  $[P - O]^2$ Variance =  $6^2$ 

PERT Formula =  $\frac{P + 4M + 0}{6}$  Where P = Pessimistic Estimate<br>O = Optimistic Estimate  $\Theta$  = Optimistic Estimate  $\frac{P - O}{6}$  M = Most Likely Estimate

### *How to calculate a Task Slack in a Network Diagram*

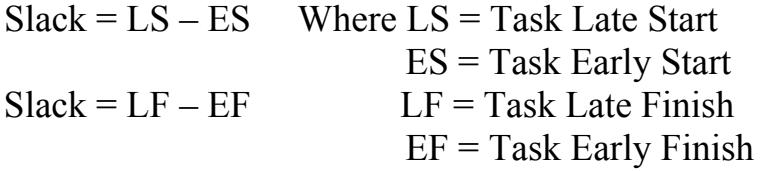

#### *Earned Value Formulas*

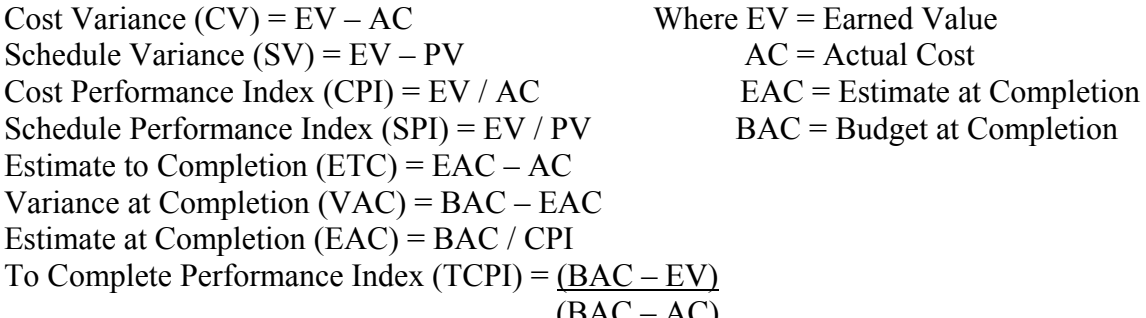

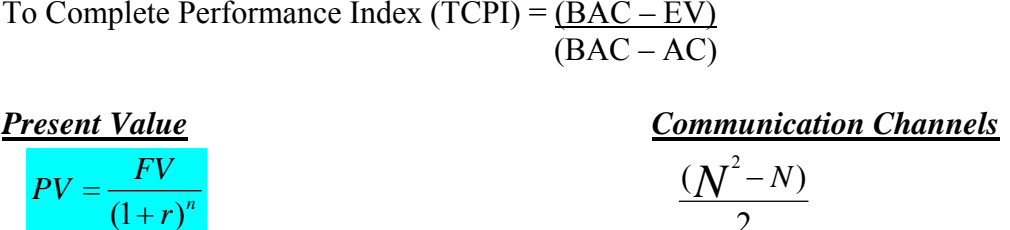

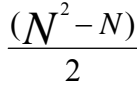

Where  $FV =$  Future Value Where:  $N =$  Number of people  $r =$ Interest Rate  $n =$  number of time periods

 $r$ <sup>*n*</sup>

 $PV =$ 

*Expected Monetary Value* 

Expected Monetary Value =  $P \times I$  Where P = Probability I = Impact

#### *Point of Total Assumption*   $PTA = (Ceiling price - Target Price) + Target Cost$ Buyer's share ratio